# ENREGISTREMENT ET STOCKAGE DES DONNÉES

J.C. FAYET, Annie BOUVIER et Nicole CHONION\*\*\*

\* Laboratoire d'Eco-Pathologie, I.N.R.A. Theix - 63110 Beaumont \*\*Laboratoire de Biométrie, C.N.R.Z. de Jouy-en-Josas - 78350 Jouy-en-Josas  $\star \star \star F.N.G.D.S.B.$ 

#### **RESUME**

L'enguête écopathologique porte sur 125 exploitations situées dans ? départements. Les données relevées sont très variées : effectifs, pathologie, analyses sanguines, évènements de la reproduction, fichier socioéconomique, etc. Il est évident qu'une enquête de ce type doit avoir pour but de dégager une hiérarchie de la pathologie mais aussi de fournir des pistes de travail en mettant en évidence des liaisons entre la pathologie et les différents paramètres de l'environnement. Il ne faut pas croire que ce type d'observations puisse déboucher (sauf cas exceptionnel) sur<br>des "recettes" directement utilisables par l'agriculteur à brève échéance. Mais il faut que la masse de données recueillies soit suffisante pour que leur analyse aboutisse à des résultats pas trop éloignés du cas général et non pas confinés au cas particulier étudié.

### I NECESSITE DE L'INFORMATIQUE

A partir du moment où il est question d'une masse de données, il devient nécessaire de recourir à l'informatique pour pouvoir y accéder à tout moment dans des délais acceptables.

Caractéristiques des données à traiter

Les données enreqistrées dans l'enquête le sont avec des fréquences variables.

Tous les 4 ans : analyse de sol

Tous les ans : fichier annuel socio-économique

Tous les semestres : analyses sanguines biochimiques et sérologiques. Toutes les quinzaines : sont enregistrés tous les événements touchant aux effectifs, à la pathologie, à la reproduction, à l'alimentation, à la production de lait.

Toutes les décades : relevés météorologiques

Le genre de questions qu'on allait être amené à poser supposait qu'on puisse accéder à n'importe quel type de donnée conditionnellement à n'importe quel autre type. Il est évident que de telles exigences ne pouvaient être satisfaites à partir de fichiers informatiques classiques et indépendants les uns des autres.

Devant cette nécessité de prévoir un mode d'accés très diversifié et performant, donc le plus indépendant de leur organisation physique, les donnees ont été organisées en base\*.

\*une base de données est un ensemble d'informations exhaustives et non redondantes connues par un logiciel qui en assure la gestion (S.G.B.D.)

### II. LA BASE DE DONNEES VETO

Le Système de Gestion de Base de Données implanté sur l'IRIS 80 est connu sous le nom SOCRATE 2-CII. Il a la particularité d'admettre plusieurs structures différentes de données : ponctuelle, linéaire, arborescente, en reseau.

La base YETO a 6té la première à étre mise en oeuvre par nos coll6gues de la Biométrie de Jouy. Sa structure peut étre représentée sous forme d'un diagramne (Figure 1). La lecture de cette figure permet de se rendre compte des différents liens unissant entre eux les différentes catégories d'«objets» enregistrés.

- Ainsi une exploitation n'est accessible qu'à l'intérieur d'un département.

Elle est rattachée aussi à une station météo.

- Pour consulter un fichier-analyses d'une exploitation donnée on peut le faire soit en passant par trimestre soit par le répertoire des animaux soit par la catéqorie animale.

Cette structure de la base VETO a été programmée et enregistrée par le S.G.B.D. avant **l** 'introduction des données et elle sert de guide "navigationnel" aussi bien pour le chargement que l'extraction des informations  $(figure 2)$ .

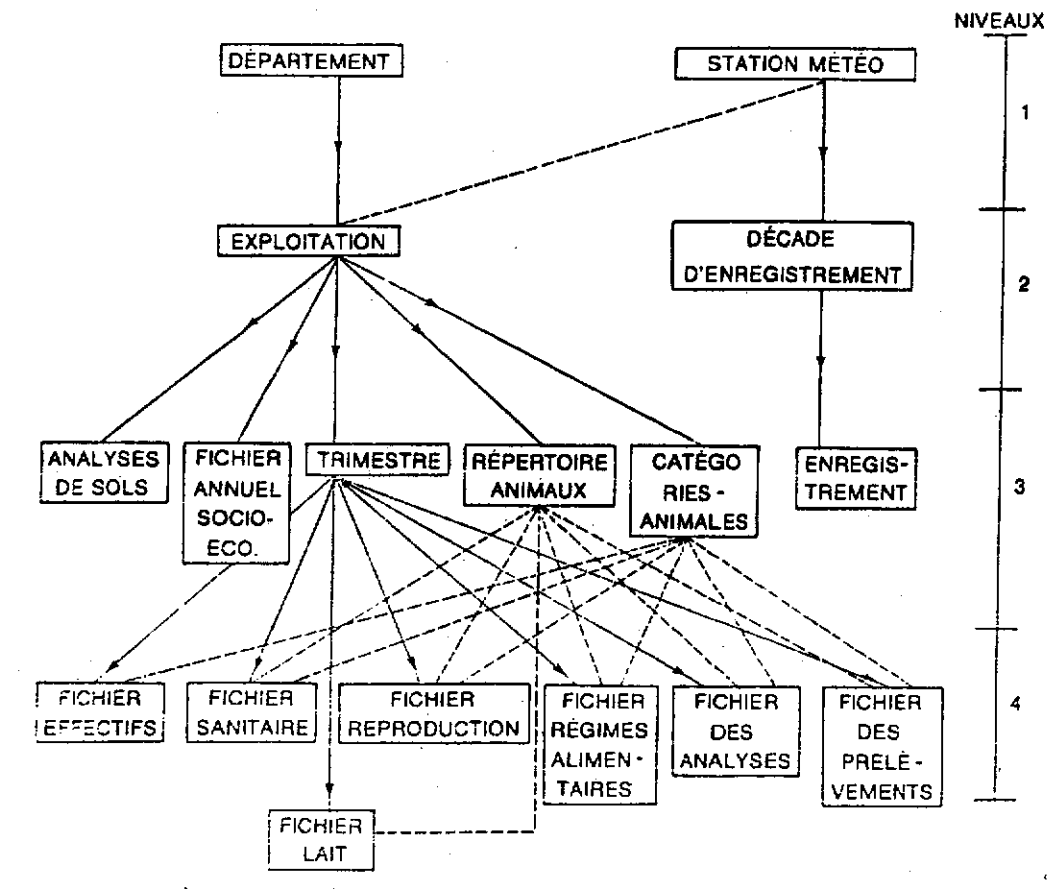

- La structure logique de la base vétérinaire, telle qu'elle est enregistrée par SOCRATE. Legende - haison « en sens unique » liaison « affer-retour » . . . . . . . . . . . . . . .

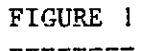

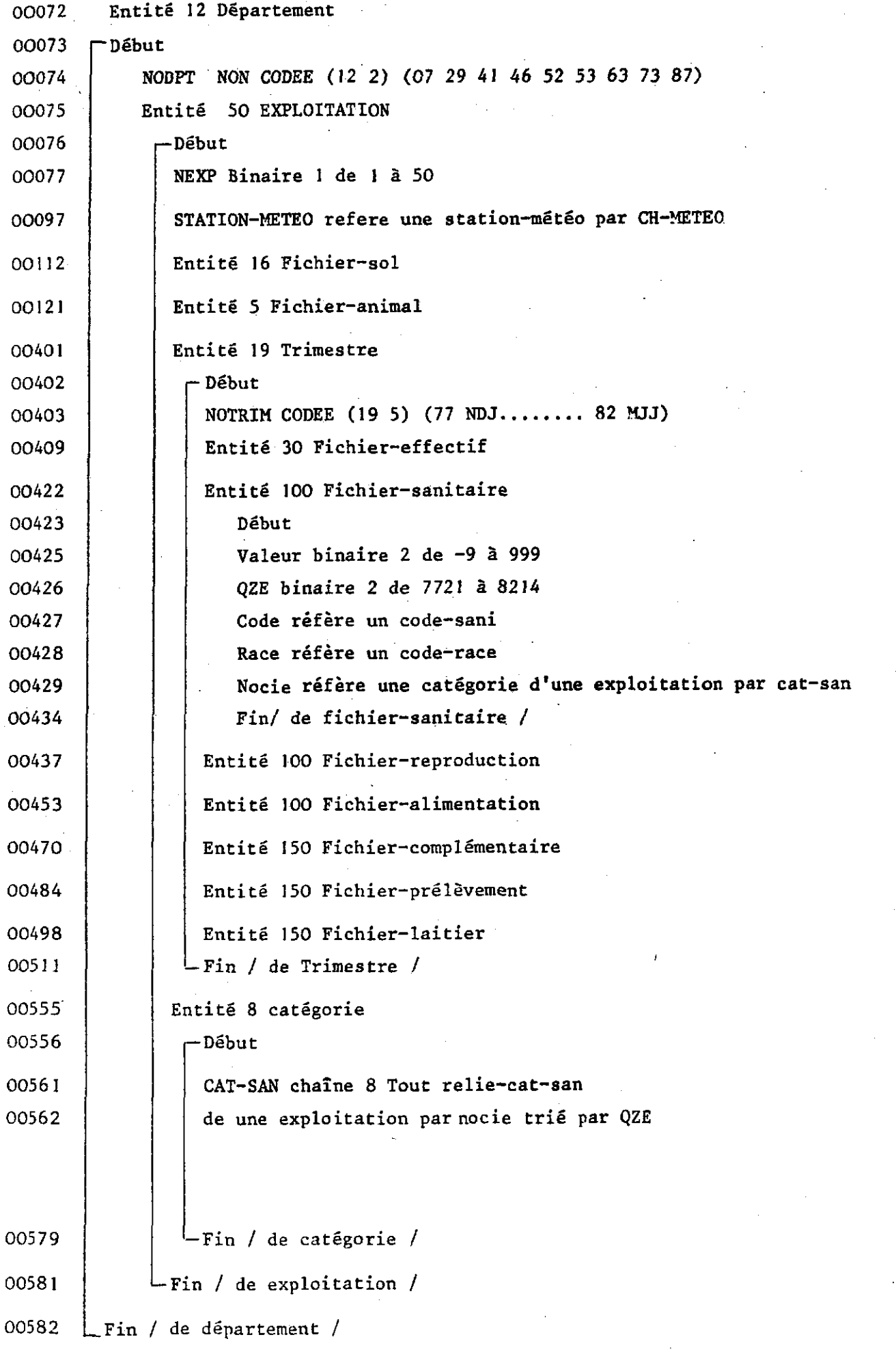

 $\frac{1}{2} \frac{1}{\sqrt{2}} \frac{1}{\sqrt{2}} \frac{$ 

 $\langle \cdot \rangle$ 

II **1.** MDOE ACTUEL O' ENREGISTREMENT DES DONNEES

L'enregistrement des données dans la base est soumis à un cheminement qui peut étre résumé par un organigramme représenté sur la Figure 3 que nous allons analyser brièvement.

- פט <del>-</del>

Le stockage des données se fait selon un processus qu'on peut décomposer en 3 étapes.

**ETME-J Au** cours de ce premier temps les données passent de l'état brut à un état informatisé. Cela signifie en particulier que l'information qui était détaillée au niveau de l'animal va étre regroupée. En effet dans la conception actuelle de l'enregistrement des données c'est l'exploitation qui est privilégiee en tant que véritable individu, et non pas l'animal. Ainsi au cours de cette étape, au point 2, on va dénombrer. à l'intérieur de l'exploitation, les animaux ayant présenté les mémes symptômes dans une quinzaine donnée et aussi compter le nombre d'individus malades.

Ex : Description de la pathologie sur un relevé trimestriel

N° de l'exploitation 40 N° du département 29 Trimestre Fév. Mar.

Avri. 81

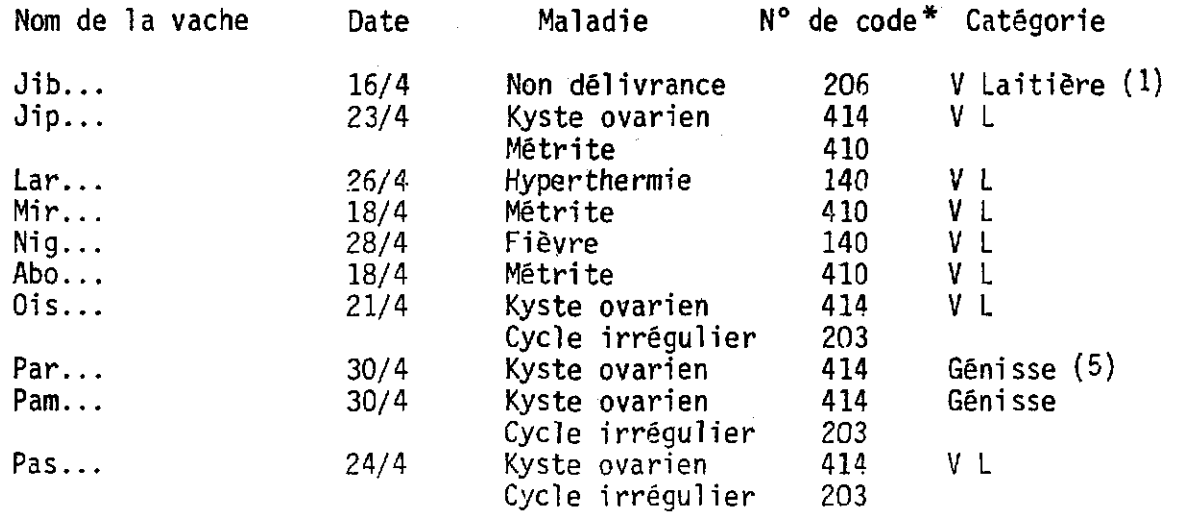

**\*No** de code donné au moment de l'encodage

Après codage ce relevé trimestriel va devenir :

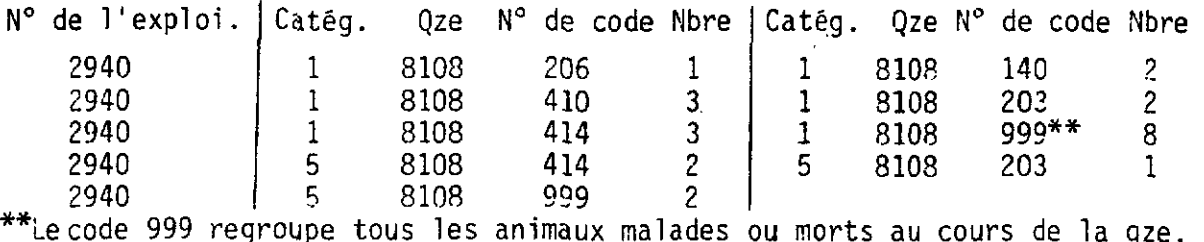

ETAPE 2 Au cours de cette étape les différents fichiers se retrouvent sur un disque de l'IRIS 80, comne des fichiers ordinaires. Ils ont donc les mémes propriétés, en particulier celle de pouvoir étre corrigés manuellement d'une façon simple et rapide grâce à l'éditeur de textes.

ETAPE 3 Les fichiers vont faire partie de la base et donc en acquérir les propriétés, à savoir que toute modification y compris leur création où leur destruction, ne peut avoir lieu que par programnation dans le langage SOCRATE. Les corrections à ce niveau nécessitent donc dans le cas le plus simple la mise en oeuvre d'un programne, dans les cas plus complexes 1 'écriture et 1 'exécution d'un nouveau programne ; les deux possibilités sont toujours plus longues et délicates qu'une correction sous éditeur d'où la nécessité de pratiquer la majorité des corrections à l'étape précéden te.

## IV EVOLUTIOH PREVISIBLE DE L'ENREGISTREMENT DES DONNEES

Le stockage des données sous forme de base est tributaire du matériel et du logiciel informatiques disponibles. A 1' heure actuelle, 1 'ordinateur de Jouy est un IRIS 80 et le SGBD est SOCRATE.Si, comne il est probable, l'IRIS 80 est remplacé en 1983 pour un autre matériel n'acceptant pas nécessairement SOCRATE, alors il faudra réécrire toute la description de la base en fonction du nouveau logiciel et la réimplanter sur le nouvel ordinateur Ce travail sera probablement long mais impératif. On voit ici une des difficultes de l'organisation en base de données par rapport à un systeme de fichiers classiques.

Mais compte-tenu des incertitudes pesant encore sur le choix du matériel, il serait vain de développer ce point.

En revanche. il faut étre attentif aux améliorations qu'on peut apporter au schéma d'ensemble.

**Yn** des reproches majeurs qu'on peut faire est, à mon avis, non pas tellement la condensation de l'information au niveau de la quinzaine mais olutôt l'absence de saisie informatisée au niveau de l'individu animal. De la sorte il est impossible, à partir des renseignements contenus dans la base. . de reconstituer !a carrière d'une vache sur le plan des évènements de la reproduction ou de la pathologie. Il serait pourtant important de pouvoir détenir ces rformations et de les communiquer à l'éleveur. Celui-ci

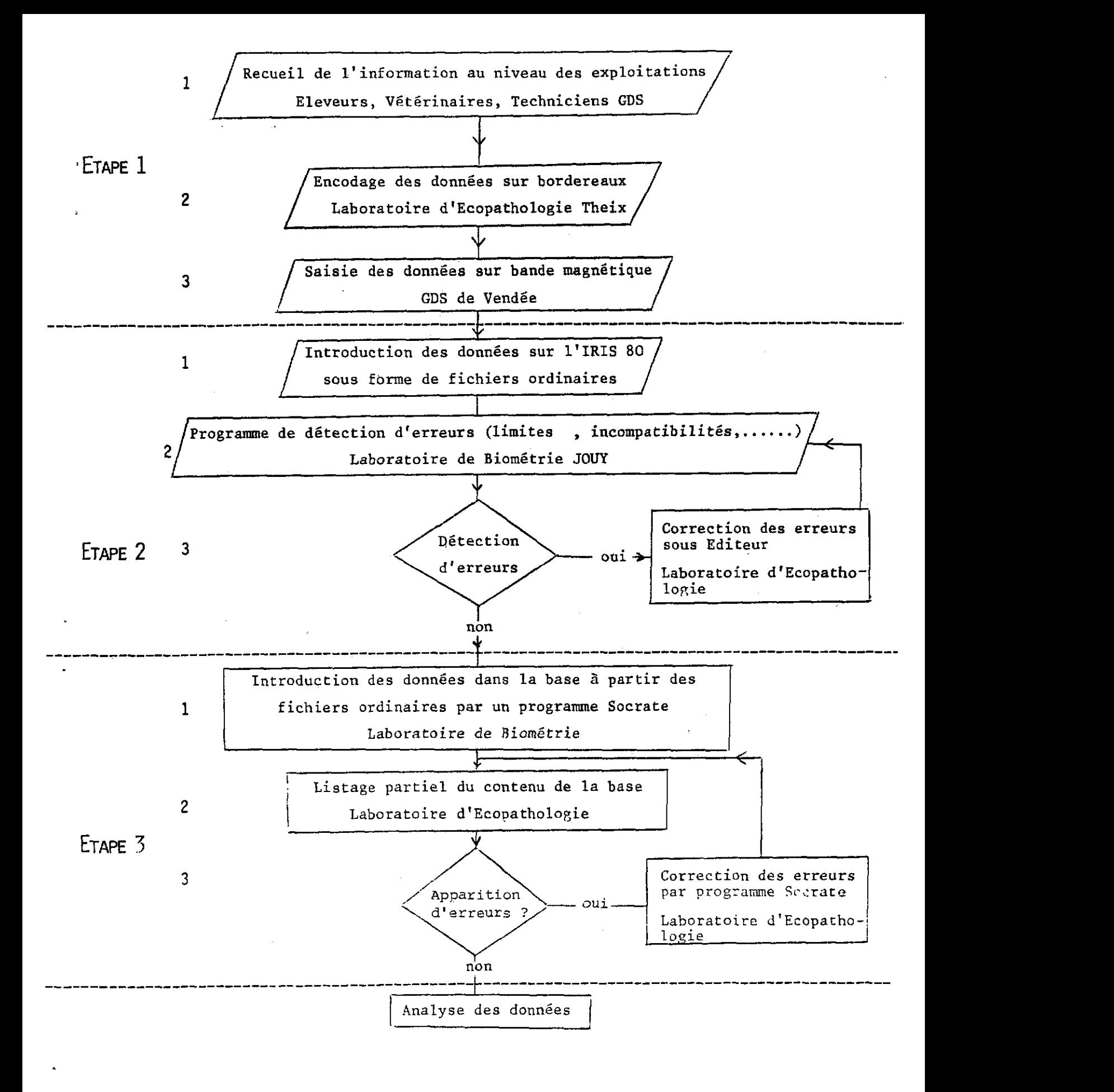

FIGURE 3 . ORGANIGRAMME DE L'ENREGISTREMENT DES DONNEES

**s'apercevrait par exemple que telle vache a eu besoin de 8 inséminations pour 2 vêlages** ; **il pourrait éventuellement en tirer des conclusions.** 

**Or depuis Février 1982, il existe** à **Theix un ordinateur MIN1 6 susceptible de porter remède** à **cet état de chose. Ainsi on peut envisager que les informations de base soient entrées** à **l'état brut (donc au niveau individuel) sur le MIN1 6. Un programme passant sur ces fichiers individuels g@ nérerait un fichier siisceptible d'entrer dans la base sur le gros ordinateur. Mais le fichier de base resterait sur le MIN1 6 et** à **partir de là un programne de tri permettrait de reconstituer rapidement les carrières individuel les de toutes les vaches. Ainsi 1 'étape 1 serait complètement**  bouleversée. Les points 2 et 3 auraient lieu à Theix. Les fichiers de base **étant 1** ' **image informatisée des données brutes, les vérifications en seraient facilitées.** 

#### **V CONCLUSIONS**

Un des problèmes majeurs dans l'enregistrement et le stockage des don**nées est la conservation sans dénaturation de l'information. Pour atteindre cet objectif, on a probablement intérèt** à **avoir le moins de manipulations possible au niveau de l'encodage et de la saisie. Pour cela, la constitution de fichiers de base tres proches des données du terrain faciliterait les vérifications. L'exécution de programmes sur ces fichiers fournirait des données en accord avec le choix d'aaréaation retenu pour alimenter la base. L'infomation individuelle subsisterait sur un support informatique et deviendrait plus facilement accessible.** 

 $\circ$   $\circ$